## Knjižno odobrenje upisivanje u poresku evidenciju

Poslednja izmena 24/03/2020 12:51 pm CET

Ako prodavac izdaje kupcu Knjižno odobrenje kojim koriguje umanjuje svoje potraživanje od kupca na osnovu odobrenog popusta. Izdavanjem knjižnog odobrenja dolazi do izmene osnovice PDV iz računa. Da bi prodavac mogao da umanji PDV koji je u računu iskazao, potrebno je da kupac dobije izjašnjenje o smanjenju prethodnog poreza koji je koristio. Tek nakon prijema overenog obaveštenja od strane kupca, prodavac može umanjiti svoju poresku obavezu.

U skladu sa tim nakon potvrđivanja izdatog knjižnog odobrenja **ne upisuje se podatak o Datumu za PDV**.

Da bi se umanjenje osnovice videlo u poreskim knjigama, **neophodno je da na nalogu za knjiženje upišemo DATUM za PDV.**

**Jednostavnim klikom na dugme potvrdi program nudi sistemski taj datum a mi menjamo na onaj koji nama treba i potvrdimo.**

## **PDV**

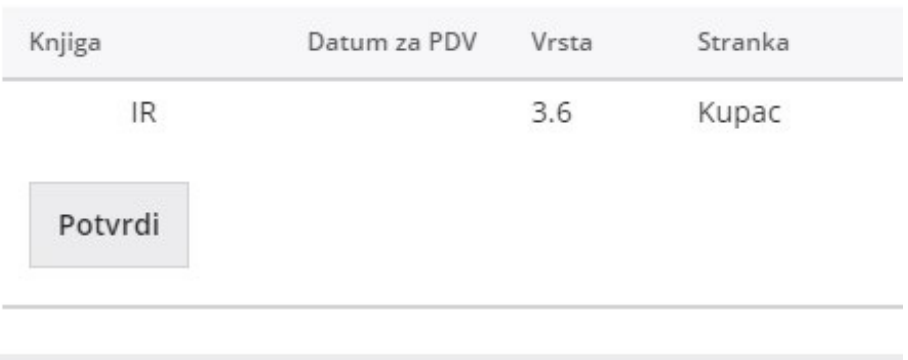